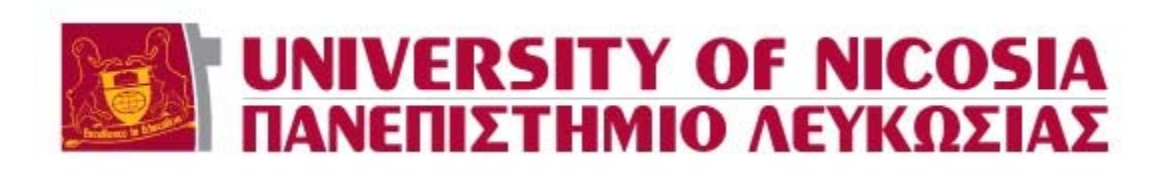

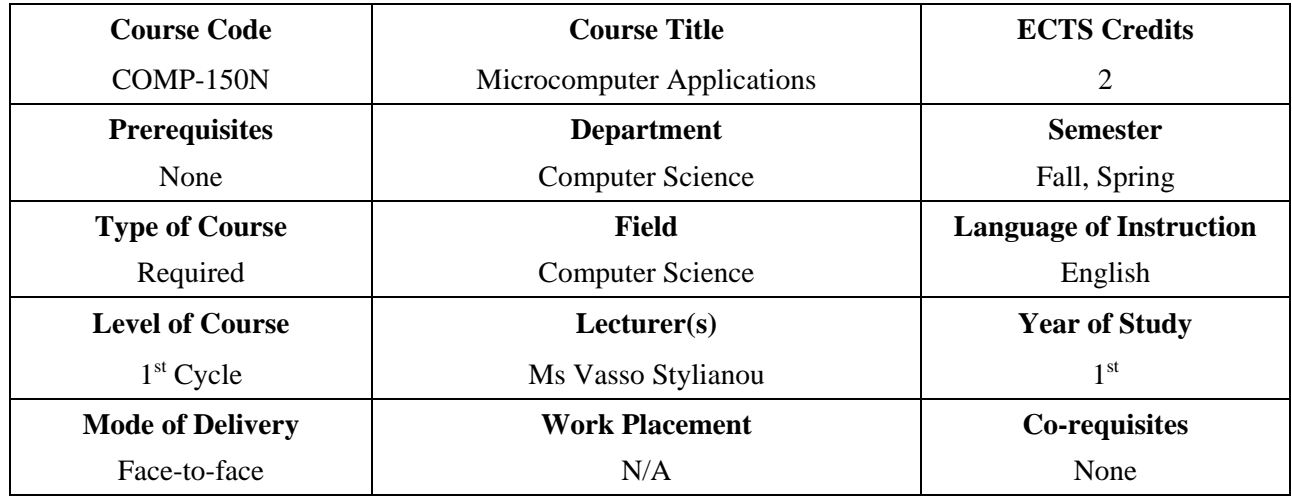

# **Objectives of the Course:**

The main objectives of the course are to:

- Introduce students to the digital world by considering fundamental computer hardware and the most popular microcomputer applications.
- Explain systems and applications software.
- Introduce and practice file management, data storage and security principles.
- Consider basic operating system features (using the Windows environment).
- Give students hands-on experience on popular application software packages, which may include word processing, electronic spreadsheets, database management, presentation graphics, statistical applications and other.

## **Learning Outcomes:**

After completion of the course students are expected to be able to:

- Understand basic computer hardware fundamentals*.*
- Understand and practice file management principles.
- Become proficient in the use of the windows environment.
- Create word processing documents and understand word processing fundamentals.
- Use an electronic spreadsheet to solve relevant problems. Prepare graphs to present important facts.
- Use presentations graphics software to prepare attractive presentations.

### **Course Contents:**

- 1. Brief introduction to computers: an overview, components (hardware, software, peopleware, data, procedures) and characteristics.
- 2. Operating systems. Disk and file management. Other operations. (Using WINDOWS)
- 3. Word processing. Document manipulation including: formatting, editing, printing, referencing, reviewing, etc. (Using Microsoft Word for Windows or other software package)
- 4. Electronic spreadsheet. Electronic spreadsheet manipulation including: using formulas and functions, block operations, formatting, creating graphs, etc. (Using Microsoft Excel for Windows or other software package)

Presentation Graphics. Prepare an attractive presentation: Content and audience concerns, presentation layout, templates, objects, sound and animation, etc. (Using Microsoft PowerPoint or other software package).

### **Learning Activities and Teaching Methods:**

Lectures, demonstrations, hands-on experience in the form of lab activities and homework assignments

#### **Assessment Methods:**

Laboratory Practical Sessions, Tests, Final Examination

### **Required Textbooks / Reading:**

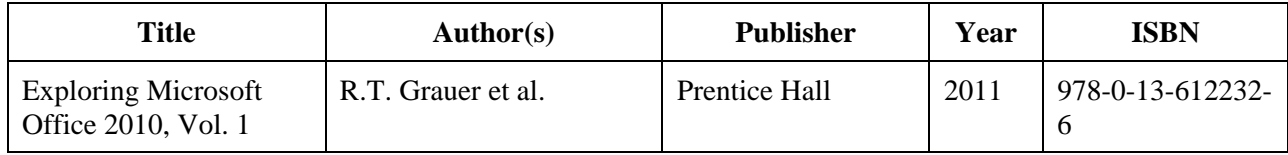